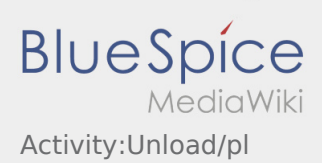

## Inhaltsverzeichnis

## Rozładunek

- Dojechać do uzgodnionego miejsca rozładunku.
- Rozładunek zawsze odbywa się przez odbiorcę. Wspierać proces rozładunku mozna tylko na żądanie.

Ręczny rozladunek przez kierowcę lub inny musi być uzgodniony z **inTime** i odpowiednio odnotowany na dokumentach.

**•** Nacisnij **Zakończenie rozładunku zakończenie po przekazaniu przesyłki i otrzymaniu potwierdzenia doręczenia** przez odbiorcę.

Upewnij się, że dowód dostawy jest czytelnie potwierdzony przez odbiorcę. O ile nie uzgodniono inaczej, należy opuścić teren fabryki i poszukać odpowiedniego miejsca, w którym można poczekać na dalsze instrukcje od dyspozycji.

## **Przydatne informacje**

[Co powinieniem zrobić kiedy towar jest uszkodzony?](https://driverappwiki.intime.de/DriverApp/index.php/FAQ:Was_mache_ich_wenn_die_Ware_besch%C3%A4digt_ist%3F/pl)